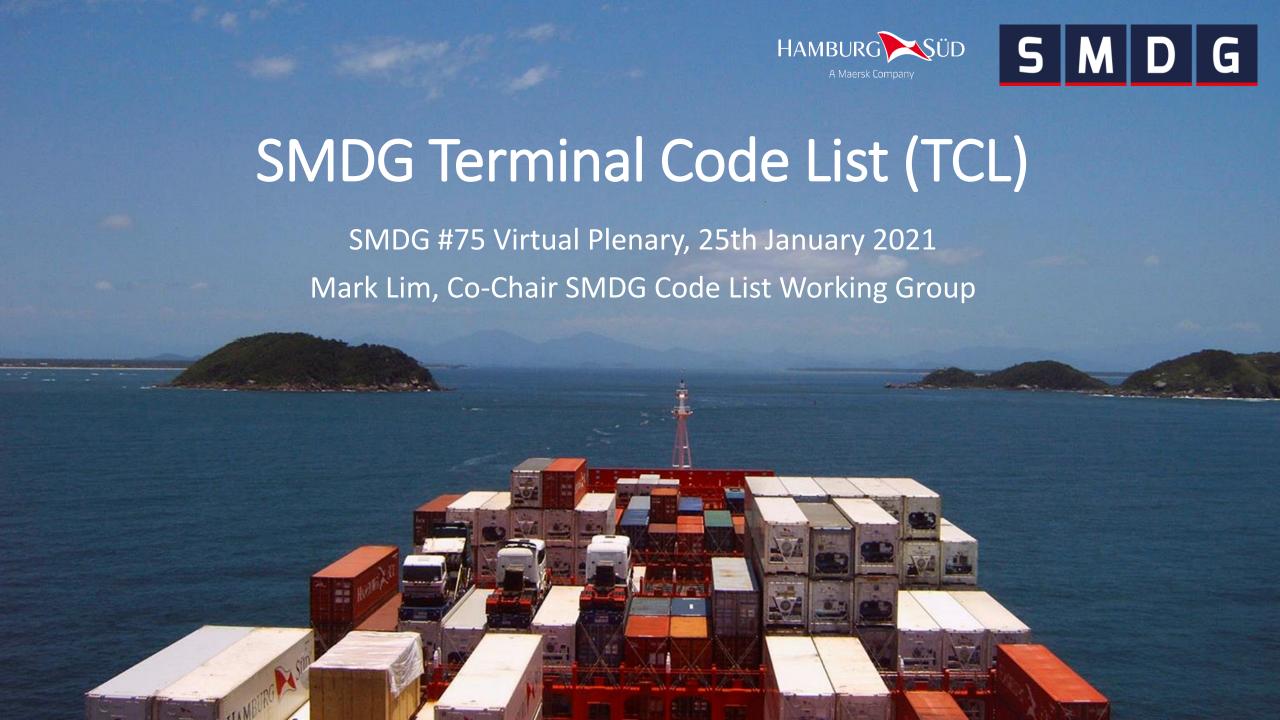

## Agenda

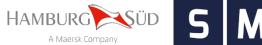

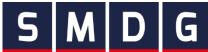

- Introduction
- Using Terminal Codes
- New TCL features
- Current status and open tasks

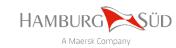

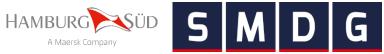

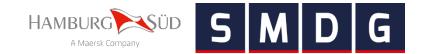

- Why SMDG Terminal Codes?
  - Appropriate international standard code list is missing or not sufficient
  - The SMDG is officially recognised by UN/CEFACT as Child Code List Agency
  - SMDG Terminal Codes are child codes (extensions) of UN/LOCODE
  - Already used by various players from the maritime industry (carriers, terminals, TradeLens, DCSA, etc.)
  - Suitable for various electronic formats and technologies (EDIFACT, ANSI X.12, XML, Web API, etc.)

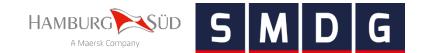

- Scope of the SMDG Terminal Code List (TCL)
  - Contains codes for *container handling* terminal facilities that are called by seagoing cargo vessels in maritime transport.
  - Does not contain inland terminals and depots (these are handled by BIC).
  - Contains codes for the facilities of a terminal, not for individual berths at the pier.

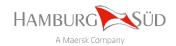

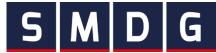

- Areas of application
  - Indicate the load/discharge location of a container if a vessel calls at multiple terminals within a port (e.g. in BAPLIE, MOVINS, COPRAR, COPARN)
  - Identification of terminal in reports (e.g. in TPFREP, CODECO, COARRI, IFTSAI)
  - Vessel tracking
  - Container tracking
  - ...and many more.

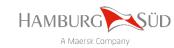

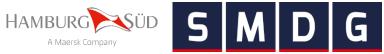

# **Using Terminal Codes**

#### Use case

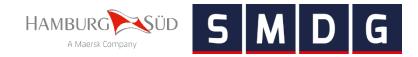

• Voyage from Hamburg (DEHAM) to Santos (BRSSZ), vessel calls multiple terminals in BRSSZ

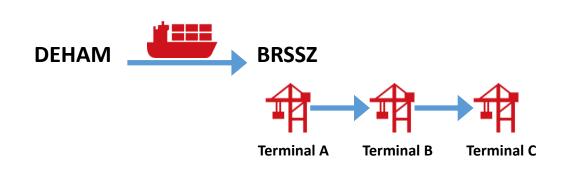

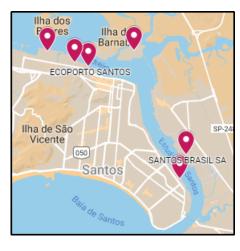

- Problem: The port UN/LOCODE on its own is insufficient to identify the discharge terminal
- Solution: Use SMDG Terminal Codes in addition to the port UN/LOCODE

| SMDG        |                       | D G SMDG Terminal Code List (TCL) |                                                                  |                                       |                   |                    |
|-------------|-----------------------|-----------------------------------|------------------------------------------------------------------|---------------------------------------|-------------------|--------------------|
|             | _                     | _                                 |                                                                  |                                       |                   |                    |
| WWW.SI      | mdg.org               |                                   | Click here to view the SMDG Terminal Facilities on the world map |                                       |                   |                    |
| UNLOCODE ,T | Alternative UNLOCODE: | Terminal Code                     | Terminal Facility Name                                           | Terminal Company Name                 | Latitude<br>(DMS) | Longitude<br>(DMS) |
| BRSSZ       | ONLOCOBL              |                                   | BRASIL TERMINAL PORTUARIO S.A. SANTOS                            | BRASIL TERMINAL PORTUARIO S.A. SANTOS | S 23°55'19"       | W 046°21'10"       |
| BRSSZ       |                       | ECOS                              | ECOPORTO SANTOS                                                  | ECOPORTO SANTOS                       | S 23°55'40"       | W 046°20'07"       |
| BRSSZ       |                       | EMBRA                             | EMBRAPORT                                                        | EMBRAPORT EMPRESA BRASILEIRA          | S 23°55'18"       | W 046°18'56"       |
| BRSSZ       |                       | LIBSS                             | LIBRA TERMINAIS SA                                               | LIBRA TERMINAIS SA                    | S 23°58'18"       | W 046°17'46"       |
| BRSSZ       |                       | RODRI                             | RODRIMAR SA TRANSP EQUIP INDUSTRIAL                              | RODRIMAR SA TRANSP EQUIP INDUSTRIAL   | S 23°55'35"       | W 046°20'28"       |
| BRSSZ       |                       | SSA                               | SANTOS BRASIL SA                                                 | SANTOS BRASIL SA                      | S 23°57'45"       | W 046°17'36"       |

### Terminal Codes in EDIFACT messages

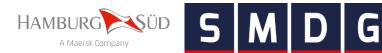

- UN/LOCODEs and SMDG Terminal Codes are typically used in LOC segments
- Example: Discharge at Terminal "Santos Brasil SA" (SSA) in Santos (BRSSZ)

```
LOC+11+BRSSZ+SSA:TER:306' (D.95B)
LOC+11+BRSSZ+SSA:TERMINALS:306' (D.00B and later)
```

- Element C517.3225 contains the port UN/LOCODE.
- Element C519.3223 contains the Terminal Code.
- Code 306 in element C519.3055 stands for SMDG.
- The usage of SMDG-related codes in elements 1131 and 3055 is explained in <u>SMDG Recommendation #07</u>.

|     | LOC PLACE/LOCATION IDENTIFICATION                      |        |           |
|-----|--------------------------------------------------------|--------|-----------|
|     | Function: To identify a place or a location locations. | and/or | related   |
| 010 | 3227 LOCATION FUNCTION CODE QUALIFIER                  | М      | 1 an3     |
| 020 | C517 LOCATION IDENTIFICATION 3225 Location name code   | c<br>c | 1<br>an25 |
|     | 1131 Code list identification code                     | c      | an17      |
|     | 3055 Code list responsible agency code                 | č      |           |
|     | 3224 Location name                                     | C      | an25      |
| 030 | C519 RELATED LOCATION ONE IDENTIFICATION               | C      | 1         |
|     | 3223 First related location name code                  | C      | an25      |
|     | 1131 Code list identification code                     | C      | an17      |
|     | 3055 Code list responsible agency code                 | C      |           |
|     | 3222 First related location name                       | C      | an70      |
| 040 | C553 RELATED LOCATION TWO IDENTIFICATION               | C      | 1         |
|     | 3233 Second related location name code                 | C      | an25      |
|     | 1131 Code list identification code                     | C      | an17      |
|     | 3055 Code list responsible agency code                 | C      |           |
|     | 3232 Second related location name                      | C      | an70      |
| 050 | 5479 RELATION CODE                                     | c      | 1 an3     |

## Terminal Codes and UN/LOCODEs

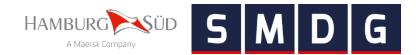

- A terminal code on its own is not unique. It is only unique in conjunction with its port UN/LOCODE.
- Example APM Terminals: 11 terminals with the code "APMT"

| UNLOCODE | Alternative  | Terminal | Terminal Facility Name                                                                                  | Terminal Company Name                     | Latitude    | Longitude    |
|----------|--------------|----------|----------------------------------------------------------------------------------------------------|-------------------------------------------|-------------|--------------|
| ONLOCODE | UNLOCODEs -T | Code 📲   | Terrimal Facility Ivalite                                                                               | Terminal company Name                     | (DMS)       | (DMS)        |
| CRMOB    |              | APMT     | APM TERMINALS MOIN                                                                                      | APM TERMINALS MOIN                        | N 10°00'33" | W 083°00'15" |
| DKAAR    |              | APMT     | APM TERMINALS AARHUS                                                                                    | APM TERMINALS                             | N 56°09'15" | E 010°14'29" |
| GEPTI    |              | APMT     | APM TERMINALS POTI                                                                                      | APM TERMINALS POTI SEA PORT               | N 42°09'08" | E 041°39'12" |
| INPPV    | INPAV        | APMT     | APM TERMINALS PIPAVAV                                                                                   | APM TERMINALS (GUJARAT PIPAVAV PORT LTD.) | N 20°55'13" | E 071°30'39" |
| MAPTM    |              | APMT     | APM TERMINALS TANGIER                                                                                   | APM TERMINALS TANGIER                     | N 35°53'24" | W 005°29'48" |
| MXLZC    |              | APMT     | PM TERMINALS LAZARO CARDENAS TERMINAL DE CONTENEDORES II APM TERMINALS LAZARO CARDENAS S.A. DE C.V. N 1 |                                           | N 17°58'28" | W 102°10'21" |
| NGPHC    | NGONN        | APMT     | WEST AFRICA CONTAINER TERMINAL (ONNE PORT COMPLEX)                                                      | APM TERMINALS                             | N 04°42'15" | E 007°09'20" |
| OMSLL    |              | APMT     | APM TERMINALS SALALAH                                                                                   | APM TERMINALS                             | N 16°56'29" | E 053°59'43" |
| USLAX    |              | APMT     | APM TERMINALS LOS ANGELES PIER 400                                                                      | APM TERMINALS                             | N 33°43'53" | W 118°14'55" |
| USMOB    |              | APMT     | APM TERMINALS MOBILE                                                                                    | APM TERMINALS MOBILE                      | N 30°40'05" | W 088°02'02" |
| USNYC    | USEWR        | APMT     | APM TERMINALS ELIZABETH                                                                                 | APM TERMINALS ELIZABETH                   | N 40°39'36" | W 074°08'56" |

 Thus, a SMDG Terminal Code is only meaningful in conjunction with its corresponding port UN/LOCODE.

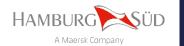

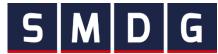

- TCL codes are child codes of UN/LOCODE
- Therefore, the TCL only contains official UN/LOCODEs
- The TCL is aligned with **UN/ECE** Recommendation 16

"Facilities which deliver services in a location identified with a UN/LOCODE can be identified by a code different from the UN/LOCODE, which is considered as a child code of the UN/LOCODE.

These child codes can be built either by adding characters to the UN/LOCODE of a location or created as an autonomous, structured code which provides a link to the UN/LOCODE itself" (Revision 4, 2020 Edition)

- Only UN/LOCODEs that are ports are eligible for the TCL
- These are UN/LOCODEs with the function 1 (=port)

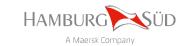

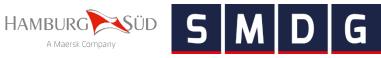

Example: Shanghai

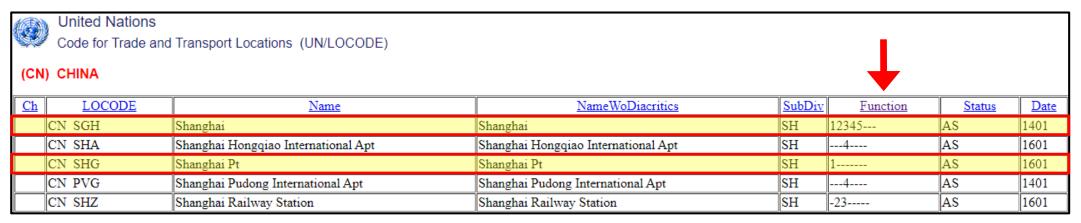

| 1.6 Column "Function"                                                            |                                                                                                    |  |  |  |  |  |
|----------------------------------------------------------------------------------|----------------------------------------------------------------------------------------------------|--|--|--|--|--|
| This column contains a 8-digit function classifier code for the location, where: |                                                                                                    |  |  |  |  |  |
| 0                                                                                | A value "0" in the first position specifies that the functional use of a location is not known and is to be specified. |  |  |  |  |  |
| 1                                                                                | Specifies that the location is a Port, as defined in UN/ECE Recommendation 16.                                         |  |  |  |  |  |
| 2                                                                                | Specifies that the location is a Rail terminal.                                                                        |  |  |  |  |  |
| 3                                                                                | Specifies that the location is a Road terminal.                                                                        |  |  |  |  |  |
| 4                                                                                | Specifies that the location is an Airport.                                                                             |  |  |  |  |  |
| 5                                                                                | Specifies that the location is a Postal exchange office.                                                               |  |  |  |  |  |
| 6                                                                                | Value reserved for multimodal functions, ICDs etc.                                                                     |  |  |  |  |  |
| 7                                                                                | Value reserved for fixed transport functions (e.g. oil platform).                                                      |  |  |  |  |  |
| В                                                                                | Specifies that the location is Border crossing.                                                                        |  |  |  |  |  |

• Two UN/LOCODEs are eligible for the TCL: CNSGH and CNSHG. Which code to use?

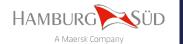

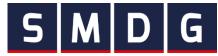

- Both may be used: as main/primary and alternative/secondary UN/LOCODE
- Reasons to allow for an alternative UN/LOCODE in the TCL
  - 1. A UN/LOCODE exists for the city and another for the port. Example Shanghai: CNSGH for the city and alternative code CNSHG for the port.
  - 2. A UN/LOCODE exists for the city and another for the terminal. Example Istanbul: TRIST for the city and alternative codes TRKMX, TRMAD, TRMPT for the terminals.
  - 3. A terminal is located in a small town, located close to a metropolis. Example USNYC for the metropolis and alternative codes USEWR and USUYU for the small towns.

| UNLOCODE ,T | Alternative UNLOCODEs | Terminal<br>Code | Terminal Facility Name         | Terminal Company Name      | Latitude<br>(DMS) | Longitude<br>(DMS) |
|-------------|-----------------------|------------------|--------------------------------|----------------------------|-------------------|--------------------|
| USNYC       | USEWR                 | APMT             | APM TERMINALS ELIZABETH        | APM TERMINALS ELIZABETH    |                   | W 074°08'56"       |
| USNYC       |                       | GTC              | GCT BAYONNE                    | GLOBAL CONTAINER TERMINALS | N 40°40'21"       | W 074°04'57"       |
| USNYC       | USUYU                 | NYCT             | GCT NEW YORK                   | GLOBAL CONTAINER TERMINALS | N 40°38'27"       | W 074°11'21"       |
| USNYC       |                       | MAHER            | MAHER CONTAINER TERMINAL       | MAHER TERMINALS, LLC       | N 40°40'59"       | W 074°09'14"       |
| USNYC       | USEWR                 | PNCT             | PORT NEWARK CONTAINER TERMINAL | PORTS AMERICA              | N 40°41'03"       | W 074°09'02"       |

SMDG and UN/CEFACT recommend to use the primary UN/LOCODE

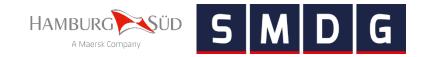

• As per the new Recommendation 16 (Revision 4, 2020 Edition), separate UN/LOCODEs are no longer assigned to port or terminal facilities

"A location with several functions should only have one UN/LOCODE code assigned. Any subset of a location such as airports, rail stations or container terminals should be identified with the appropriate function; a separate UN/LOCODE should not be assigned" (Revision 4, 2020 Edition)

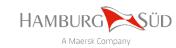

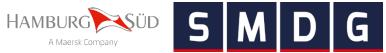

## **New TCL features**

## The TCL on the world map

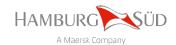

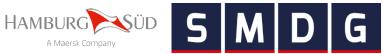

• Standard Google Maps interface, click here to view the map

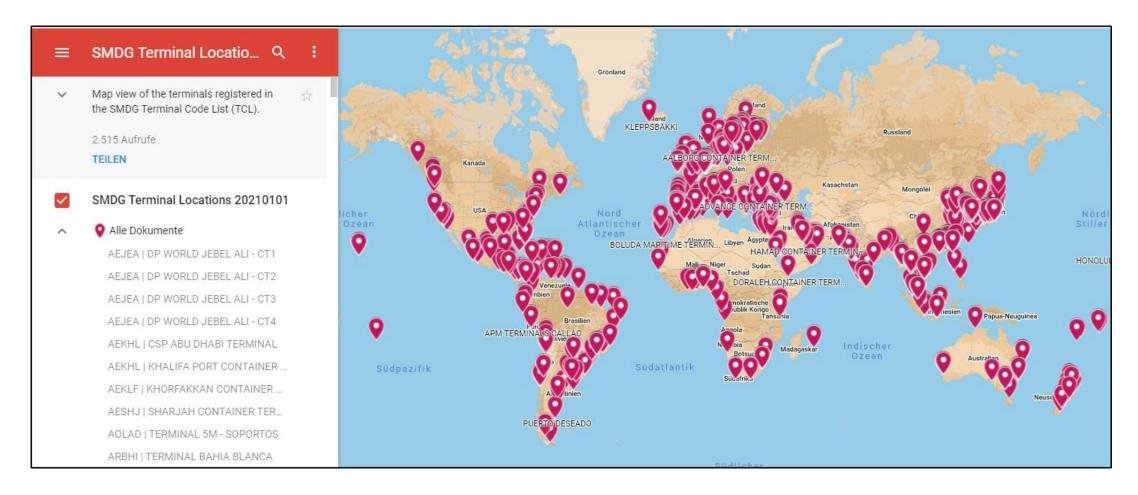

### The TCL on the world map

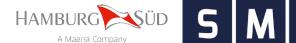

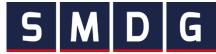

• Terminal details are shown in the left pane when a terminal is selected

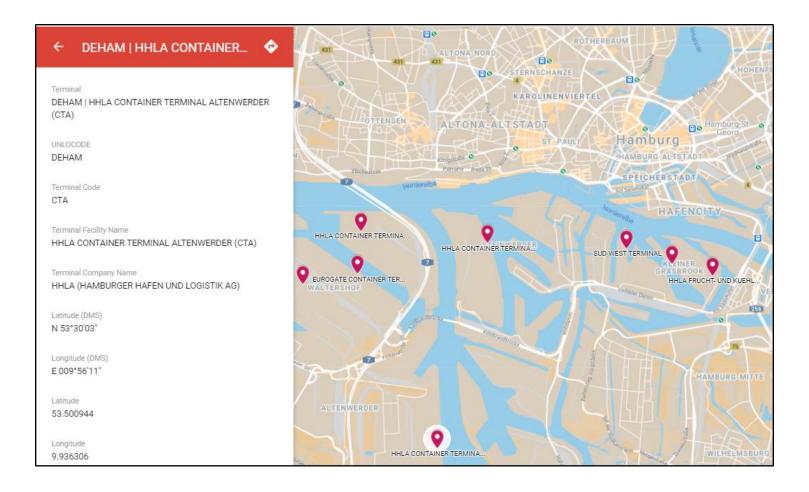

## API to query the TCL

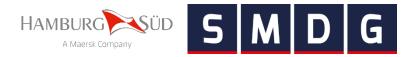

- BIC implemented a common API to provide BIC Container Facility and SMDG Terminal Facility details
- The API is maintained by BIC; for more information, please refer to https://www.bic-code.org/api-information-page/

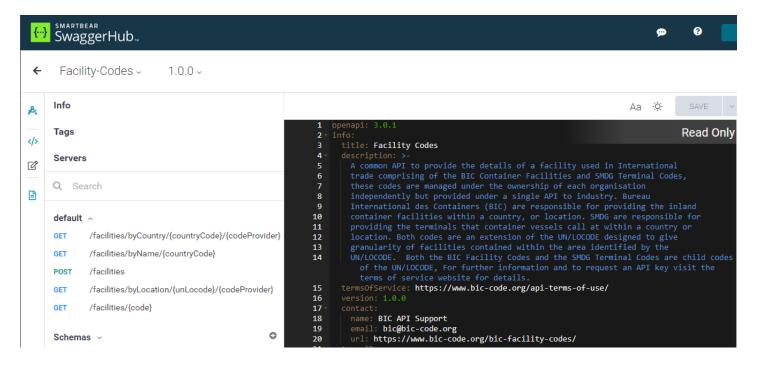

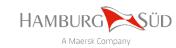

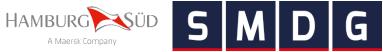

# Current status and open tasks

#### **Current status**

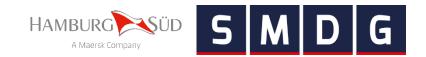

- Ongoing data quality control
  - Verify existing entries (terminal name/company, GPS coordinates, website, address)
  - Remove obsolete and duplicate entries
  - Difficult to verify some entries: no website/address/contacts, ambiguous names, etc.
  - All code requests are required to contain GPS coordinates of a reference point on the terminal close to the pier (degrees-minutes-seconds!)
  - All code requests are required to contain a terminal contact to verify the proposed code and all other details (if the applicant is not the terminal itself).
- Significant data quality improvement since SMDG #74 (Singapore) in 2019.

| Date     | Total entries | With coordinates | With website | With address |
|----------|---------------|------------------|--------------|--------------|
| Sep 2019 | 891           | 351 (39.4%)      | 131 (14.7%)  | 45 (5.1%)    |
| Jan 2021 | 846           | 846 (100.0%)     | 704 (83.2%)  | 398 (47.0%)  |

### Information content in the TCL

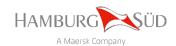

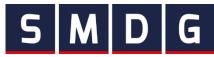

- Same information is provided in the Excel, API and world map (exception: expired facilities appear only in the Excel version)
- The TCL is updated several times per year

| 2   | 5 M      |             | G             | SMDG Terminal Code List (TCL)                                    |                                                         |             |              |             |              |             |
|-----|----------|-------------|---------------|------------------------------------------------------------------|---------------------------------------------------------|-------------|--------------|-------------|--------------|-------------|
| 3   |          |             |               | v20210101                                                        |                                                         |             |              |             |              |             |
| 4   | www.sn   | ndg.org     |               | Click here to view the SMDG Terminal Facilities on the world map |                                                         |             |              |             |              |             |
| 5   |          |             |               |                                                                  |                                                         |             |              |             |              |             |
|     | UNLOCODE | Alternative | Terminal      | Terminal Facility Name                                           | Tourisel Common None                                    | Latitude    | Longitude    | Last shares | Valid from   | Valid until |
| 6   | ONLOCODI | UNLOCOD ~   | Code <b>▼</b> | Terminal Facility Name                                           | Terminal Company Name                                   | (DMS)       | (DMS)        | Last change | valid from _ | valid until |
| 408 | IQUQR    |             | BGT           | BASRA GATEWAY TERMINAL                                           | INTERNATIONAL CONTAINER TERMINAL SERVICES, INC. (ICTSI) | N 30°03'54" | E 047°55'42" |             | 2018-05-25   | 2020-09-30  |
| 409 | IQUQR    |             | BGTE          | BASRA GATEWAY TERMINAL EAST                                      | INTERNATIONAL CONTAINER TERMINAL SERVICES, INC. (ICTSI) | N 30°03'46" | E 047°56'00" |             | 2020-09-01   |             |
| 410 | IQUQR    |             | BGTW          | BASRA GATEWAY TERMINAL WEST                                      | INTERNATIONAL CONTAINER TERMINAL SERVICES, INC. (ICTSI) | N 30°03'35" | E 047°55'38" |             | 2020-09-01   |             |
| 411 | ISREY    |             | SUNDA         | KLEPPSBAKKI                                                      | FAXAPORTS                                               | N 64°09'01" | W 021°51'15" |             | 2018-09-24   |             |
| 412 | ITAOI    |             | ACT           | ADRIATIC CONTAINER TERMINAL                                      | ADRIATIC CONTAINER TERMINAL ANCONA                      | N 43°37'19" | E 013°29'53" | 2020-07-01  | 2016-04-07   |             |
| 413 | ITAOI    | •           | ASE           | ADRIATIC SERVICES ENTERPRISE ANCONA                              | ADRIATIC SERVICES ENTERPRISE SRL                        | N 43°37'16" | E 013°29'45" |             | 2015-06-12   |             |

| 2                                         |                                        |                                                                                  |
|-------------------------------------------|----------------------------------------|----------------------------------------------------------------------------------|
| 2                                         |                                        |                                                                                  |
| 5                                         |                                        |                                                                                  |
| 4                                         |                                        |                                                                                  |
| 5                                         |                                        |                                                                                  |
| Terminal Website                          | Terminal Address                       | Remarks                                                                          |
| 6                                         |                                        | <u> </u>                                                                         |
| 408 http://www.ictsiirag.com/default.aspx |                                        | Split into two separate entries for the west (existing) and east (new) terminal. |
| 409 http://www.ictsiiraq.com/default.aspx | North Port, Umm Qasr, Basra, Iraq      | Berths 25,26,27.                                                                 |
| 410 http://www.ictsiiraq.com/default.aspx | North Port, Umm Qasr, Basra, Iraq      | Berths 19,20,21.                                                                 |
| 411 https://faxaports.is/                 | Tryggvagata 17, 101 Reykjavík, Iceland |                                                                                  |
| 412 https://www.actml.it/it/act-home/     | Nuova Darsena, 60125 Ancona, Italy     | Pier 23 (new dock)                                                               |
| 413 https://www.aseterminal.com/          |                                        | Pier 25                                                                          |

### Improving TCL data

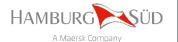

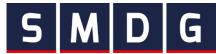

#### How to get involved?

- Everyone in the community is welcome to contribute (terminals, carriers, etc.)
- Apply for new terminal codes if missing in the TCL
  - The request form (Excel) is located at <a href="https://smdg.org/documents/smdg-code-list/">https://smdg.org/documents/smdg-code-list/</a>
  - Fill in the request form and email it to <u>coderequest@smdg.org</u>
- Help to improve data quality by informing us about incorrect/outdated entries
- Use the TCL on the world map as visual aid to locate terminals

### **Useful links**

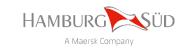

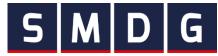

- Useful links
  - SMDG Terminal Code List
     https://smdg.org/documents/smdg-code-list/smdg-terminal-code-list/
  - Application form for a new SMDG Terminal Code <a href="https://smdg.org/documents/smdg-code-list/">https://smdg.org/documents/smdg-code-list/</a>
  - SMDG Terminal Facilities on the world map <a href="https://www.google.com/maps/d/viewer?mid=1nbJI9NkpAayVpSJqy13qJ2xhatclKQJK">https://www.google.com/maps/d/viewer?mid=1nbJI9NkpAayVpSJqy13qJ2xhatclKQJK</a>
  - Usage of Code Lists in EDIFACT Messages maintained by SMDG (Recommendation 7)
     <a href="https://smdg.org/documents/smdg-recommendations/">https://smdg.org/documents/smdg-recommendations/</a>
  - SMDG EDIFACT Mapping Implementation Guidelines (MIGs)
     https://smdg.org/documents/edifact-migs-message-implementation-guidelines/
  - API to query the SMDG TCL (provided by BIC)
     https://www.bic-code.org/api-information-page/
  - UN/ECE Recommendation 16 for UN/LOCODEs
     <a href="https://unece.org/trade/publications/recommendation-ndeg16-united-nations-code-trade-and-transport-locations">https://unece.org/trade/publications/recommendation-ndeg16-united-nations-code-trade-and-transport-locations</a>

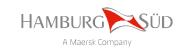

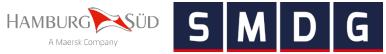

## Thank You!